## Final Exam, Math 445, Intro to Numerical Mathematics with Matlab Name:

**Problem 1.** Write Matlab code for plotting  $y = 1.2e^{-0.8x}$  as a red line, for 100 evenly spaced points in x between  $-10$  and 10. Choose a plotting function that highlights the functional relationship between y and x. Label the axes and title the graph.

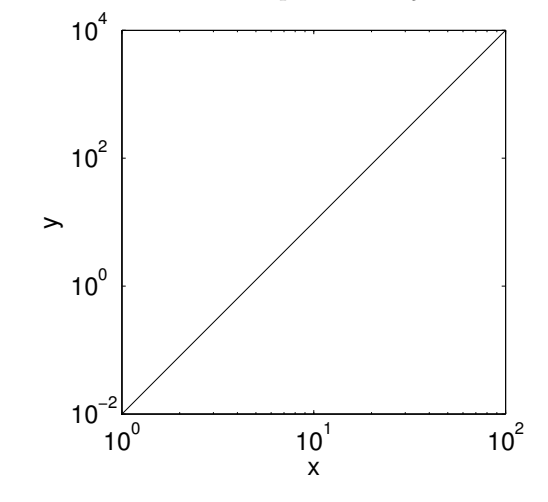

**Problem 2.** Write an equation for  $y$  as a function of  $x$  for the following data plot.

**Problem 3.** Write Matlab code that produces a contour plot of  $(1 - y^2) \sin x$  over the rectangle  $-1 \le y \le 1$ and  $-\pi \leq x \leq \pi$ , with 30 evenly spaced points in each of x and y.

Problem 4. Write Matlab code that produces the solution of the following system of equations

$$
w - x + z = 2
$$

$$
2x + 3y - 4z = -5
$$

$$
4w - 3x + 2y + z = 3
$$

$$
-w + 3x + 6y = 11
$$

Problem 5. Write one line of Matlab code that would verify that the solution computed in the previous problem satisfies the given equations. Hint: you can answer this in as little as five characters, or perhaps even three.

**Problem 6.** Write a Matlab function that returns a numerical approximation to  $e$  using the following series, where N is an input argument to the function. (Bonus: if floating point precision is approximately  $10^{-16}$ , at what value of  $N$  does the sum stop changing?)

$$
e \approx \sum_{n=0}^N \frac{1}{n!}
$$

**Problem 7.** The Lorenz system is a ordinary differential equation in three variables  $[x, y, z]$  defined by

$$
\frac{dx}{dt} = s(y - x), \quad \frac{dy}{dt} = x(r - z) - y, \quad \frac{dz}{dt} = xy - bz
$$

Write Matlab code for an anonymous function that returns the vector  $d\mathbf{v}/dt = [dx/dt, dy/dy, dz/dt]$  given an input vector  $\mathbf{v} = [x, y, z]$ , using parameter values  $s = 10$ ,  $b = 8/3$ , and  $r = 28$ .

Problem 8. Revise your answer to Problem 7 so that the anonymous function is in the right form to be passed into Matlab's ode45 function, and write Matlab code that would integrate the Lorenz system from  $t = 0$  to  $t = 100$ , from the initial condition  $x = 0$ ,  $y = 1$ ,  $z = 0$ .

Problem 9. Suppose you have a biased coin that has a 53.8% chance of landing "heads" on any given toss, and you want to figure out how likely it is that, out of ten coin tosses, you'll get exactly  $n$  heads, for each value of n between 0 and 10. Write a Matlab function that would estimate the probability getting n heads in ten tosses.

**Problem 10.** Write Matlab code that would set  $C$  to a matrix representing the connectivity of the following network of links.

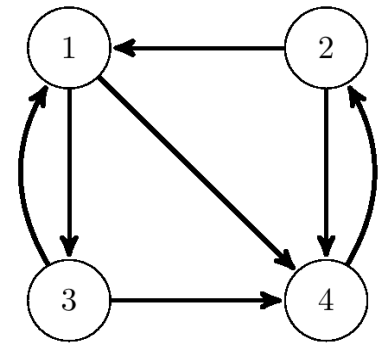